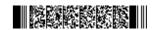

|     | QP CODE: 22001009                                                       | 22001009                                | Reg No              | :      |               |  |
|-----|-------------------------------------------------------------------------|-----------------------------------------|---------------------|--------|---------------|--|
|     |                                                                         | 22001009                                | Name                |        |               |  |
|     |                                                                         |                                         |                     |        |               |  |
|     | M Sc DEGREE (                                                           | CSS) EXAMINATION                        | I, APRIL 2022       |        |               |  |
|     |                                                                         | Third Semester                          |                     |        |               |  |
|     | M Sc COMPLIA                                                            | Faculty of Science FER SCIENCE ( DATA A | ANALYTICS)          |        |               |  |
|     | CORE - CA030302 - EXI                                                   | ·                                       | ·                   | R NI   | P             |  |
|     |                                                                         | ADMISSION ONWARD                        |                     |        | ·•            |  |
|     |                                                                         | A2105C44                                |                     |        |               |  |
|     | Time: 3 Hours                                                           |                                         |                     | V      | /eightage: 30 |  |
|     | Part A                                                                  | A (Short Answer Question                | ns)                 |        |               |  |
|     | An                                                                      | swer any <b>eight</b> questions.        |                     |        |               |  |
|     |                                                                         | Weight 1 each.                          |                     |        |               |  |
| 1   | Dading approbagation and learning in chart                              |                                         |                     |        |               |  |
| 1.  | Dedine search and learning in short.                                    |                                         |                     |        |               |  |
| 2.  | What are the two ways of examining the context of a text?               |                                         |                     |        |               |  |
| 3.  | Write the output of following code.                                     |                                         |                     |        |               |  |
|     | import nltk from nltk.tokenize import word tokenize                     |                                         |                     |        |               |  |
|     | quote=" India won the match by eleven runs against Australia."          |                                         |                     |        |               |  |
|     | words_in_quote = word_tokenize(quote                                    | e)                                      |                     |        |               |  |
|     | nltk.pos_tag(words_in_quote).                                           |                                         |                     |        |               |  |
|     | Draw the syntax tree of output.                                         |                                         |                     |        |               |  |
| 4.  | What is exploratory data analysis?                                      |                                         |                     |        |               |  |
| 5.  | Differentiate between numerical data and categorical data with example. |                                         |                     |        |               |  |
| 6.  | Explain Left merge and right merge.                                     |                                         |                     |        |               |  |
| 7.  | Explain the missing values handling method.                             |                                         |                     |        |               |  |
| 8.  | Explain rename() in pandas.                                             |                                         |                     |        |               |  |
| 9.  | Define hypothesis testing? Distinguish                                  | between normalization and               | d standard normaliz | ation. |               |  |
| 10. | Define p-hacking.                                                       |                                         |                     |        |               |  |

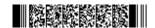

(8×1=8 weightage)

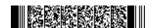

|     | Part B (Short Essay/Problems)                                                                                                    |  |  |  |
|-----|----------------------------------------------------------------------------------------------------|--|--|--|
|     | Answer any <b>six</b> questions.                                                                                                    |  |  |  |
|     | Weight 2 each.                                                                                                    |  |  |  |
| 11. | Write short notes on different natural language processing APIs.                                                                                 |  |  |  |
| 12. | Descibe the collocations and bigrams in statistics used in language processing.                                                                  |  |  |  |
| 13. | . Describe the significance of EDA.                                                                                                    |  |  |  |
| 14. | 4. Explain with example how to create subset and slice an array using an index.                                                                  |  |  |  |
| 15. | Explain the following terms a)Roll-up b)Drill-down c)Slicing d)Dicing.                                                                           |  |  |  |
| 16. | Explain the grouping mechanism in detail.                                                                                                    |  |  |  |
| 17. | Briefly explain multiple linear regression model.                                                                                                |  |  |  |
| 18. | Explain how machine learning works?                                                                                                    |  |  |  |
|     | (6×2=12 weightage)                                                                                                    |  |  |  |
|     | Part C (Essay Type Questions)                                                                                                    |  |  |  |
|     | Answer any <b>two</b> questions.                                                                                                    |  |  |  |
|     | Weight <b>5</b> each.                                                                                                    |  |  |  |
| 19. | Demonstrate the making decisions and taking control in language processing.                                                                      |  |  |  |
| 20. | Explain the following a)Creating array using built-in NumPy functions b)The three rules that should be followed while working with NumPy arrays. |  |  |  |
| 21. | Explain outlier types and detection in detail.                                                                                                   |  |  |  |
| 22. | Explain in detail about machine learning workflow.                                                                                               |  |  |  |
|     | (2×5=10 weightage)                                                                                                    |  |  |  |

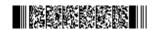